## 网管经验之谈局域网维护优化技巧 PDF转换可能丢失图片或

https://www.100test.com/kao\_ti2020/259/2021\_2022\_\_E7\_BD\_91\_ E7\_AE\_A1\_E7\_BB\_8F\_E9\_c98\_259432.htm

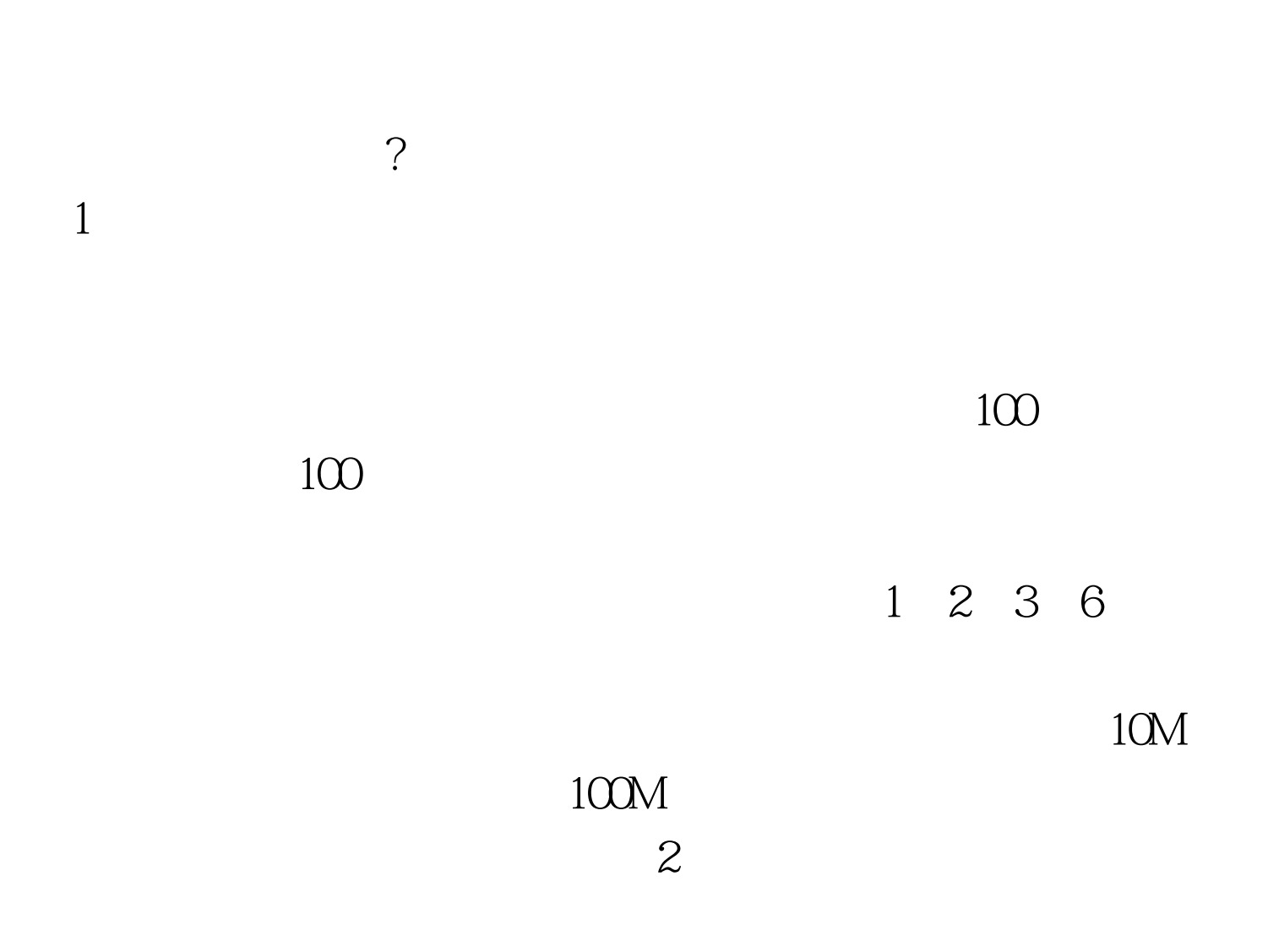

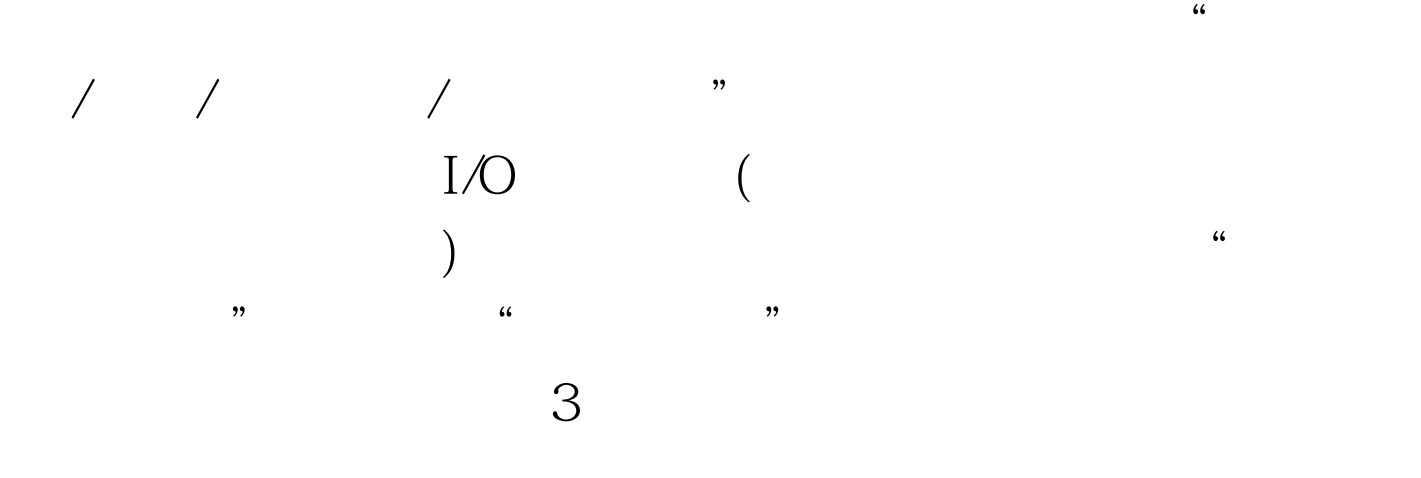

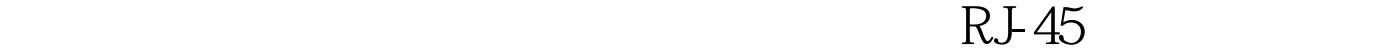

 $4\,$ 

 $5$ 

: $NE2000$ COM2 IRQ3 (Realtek RT8029)PCI Ethernet "IRQ10

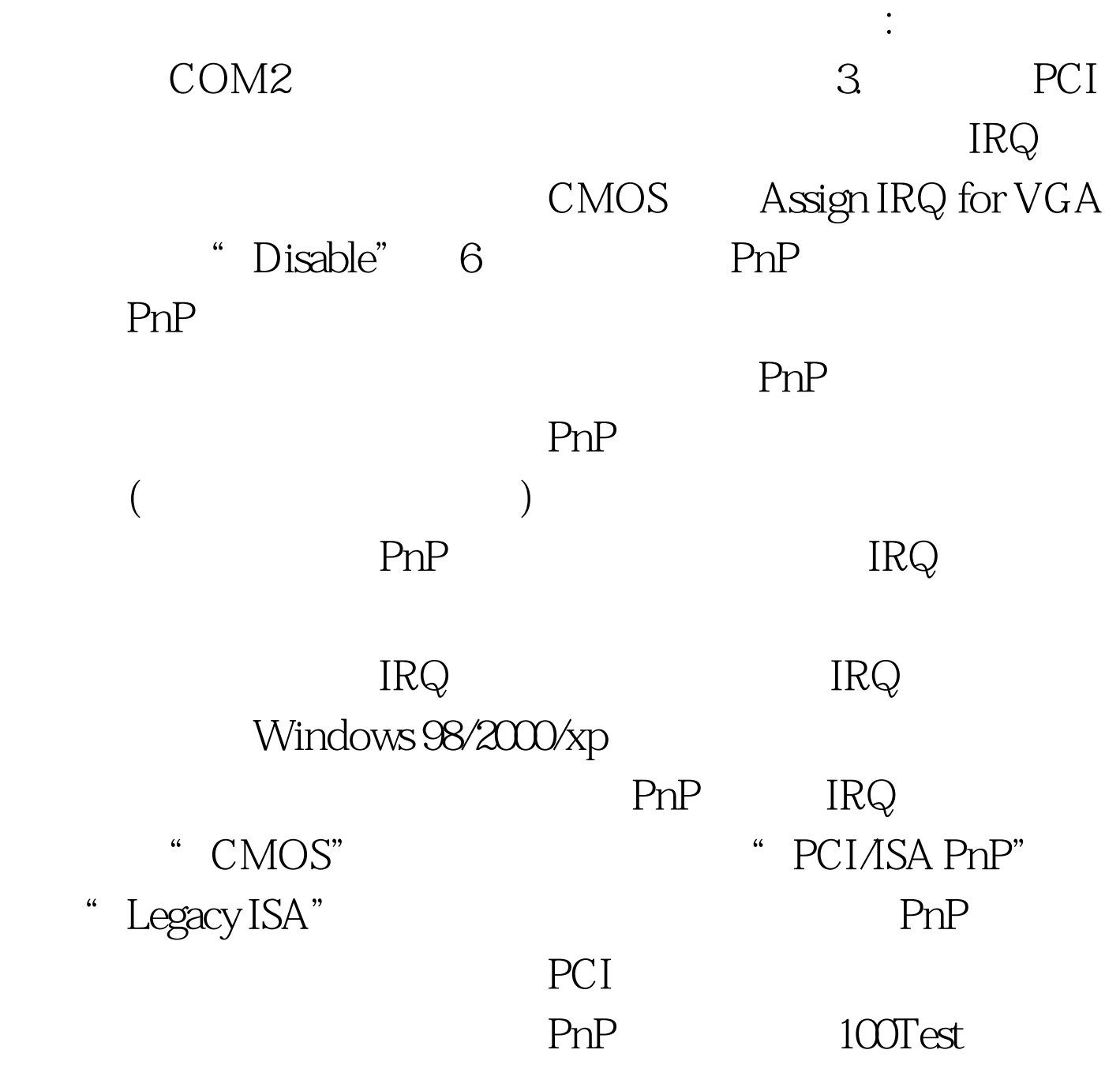

www.100test.com